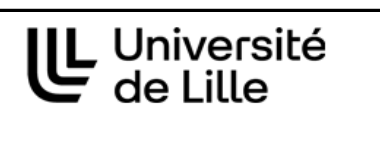

Bibliothèques universitaires

Service commun de documentation

et Learning center

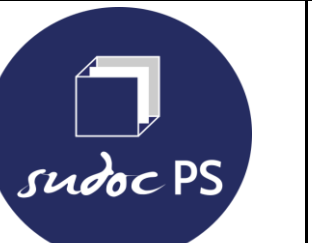

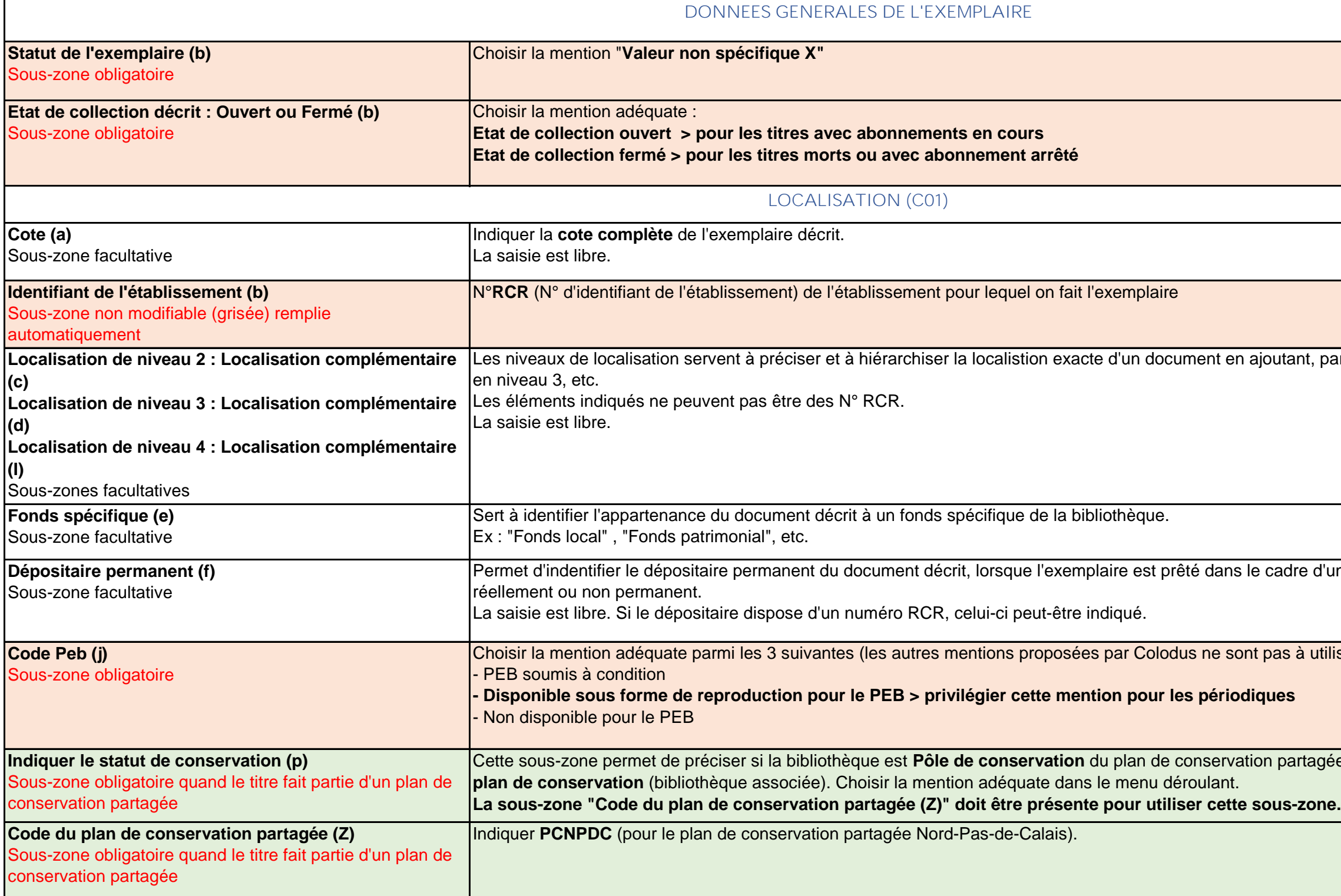

Les sous-zones obligatoires sont surlignées en rose-oran Les sous-zones spécialement créées pour les PCPP sont surlignées en vert

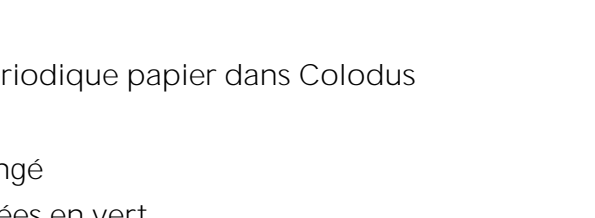

artagée (bibliothèque de référence) ou **Membre du** dre d'un dépôt de longue durée, que ce dépôt soit à utiliser pour les périodiques) : ant, par exemple, une annexe en niveau 2, une section

**MEMO DES ZONES ET SOUS-ZONES**

à utiliser dans le cadre de la création ou de la modification d'un exemplaire de pér

ir "38", dans la sous-zone "Année de début (a)" saisir début (e") saisir "38", dans la sous-zone "Année de début (a)" saisir "**2002**", dans la sous-zone "Numéro de fin (o)" saisir "**55**" et dans la sous-zone "Année de fin (k)" saisir "**2003**".

Cette zone contient l'état de collection correspondant à l'unité bibliographique principale (au sens de la norme ISO 10324) d'une publication en série. L'unité bibliographique principale est constituée par l'ensemble des fascicules ou volumes qui composent la collection de base de la publication en série, à l'exclusion des tables et index, des suppléments et numéros spéciaux qui sont signalés dans d'autres zones.

**Je possède les numéros du n°1 (2000) au n°38-39 (2002) >** dans la sous-zone "Numéro de début (e)" saisir "**1**", dans la sous-zone "Année de début (a)" saisir

aisir "38", dans la sous-zone "Année de début (a)"

un chiffre ou un nombre compris entre 01 et 31.

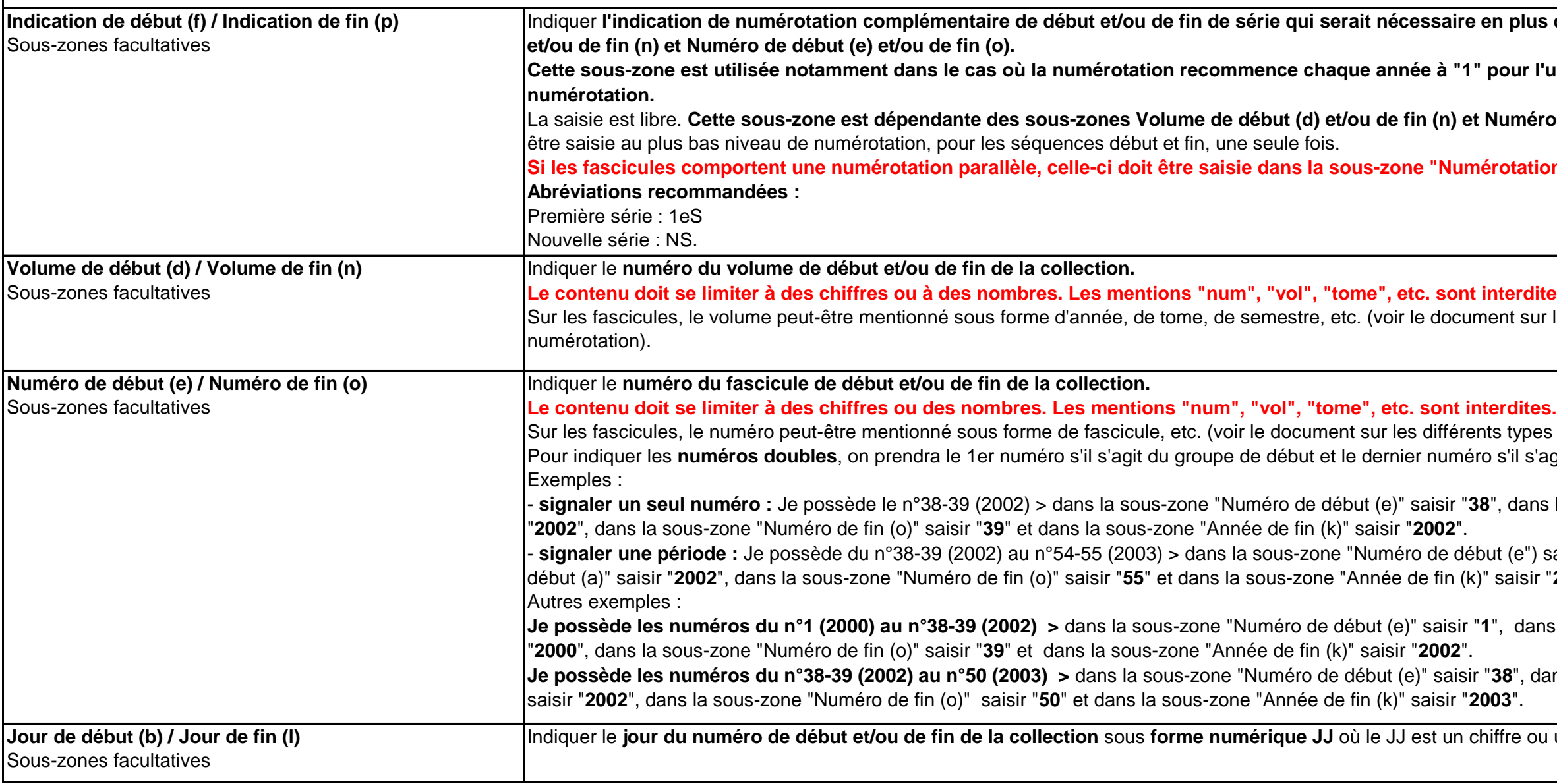

# **ETAT DE COLLECTION DES PUBLICATIONS EN SERIE (E01)**

# Indiquer **l'indication de numérotation complémentaire de début et/ou de fin de série qui serait nécessaire en plus des sous-zones Volume de début (d)**

"1" pour l'un ou l'autre des éléments de la

n) et Numéro de début (e) et/ou de fin (o)), et doit

**Iumérotation parallèle (5)".** 

## **Le continue interdites.**

ocument sur les différents types d'appellation de

férents types d'appellation de numérotation). méro s'il s'agit du groupe de fin.

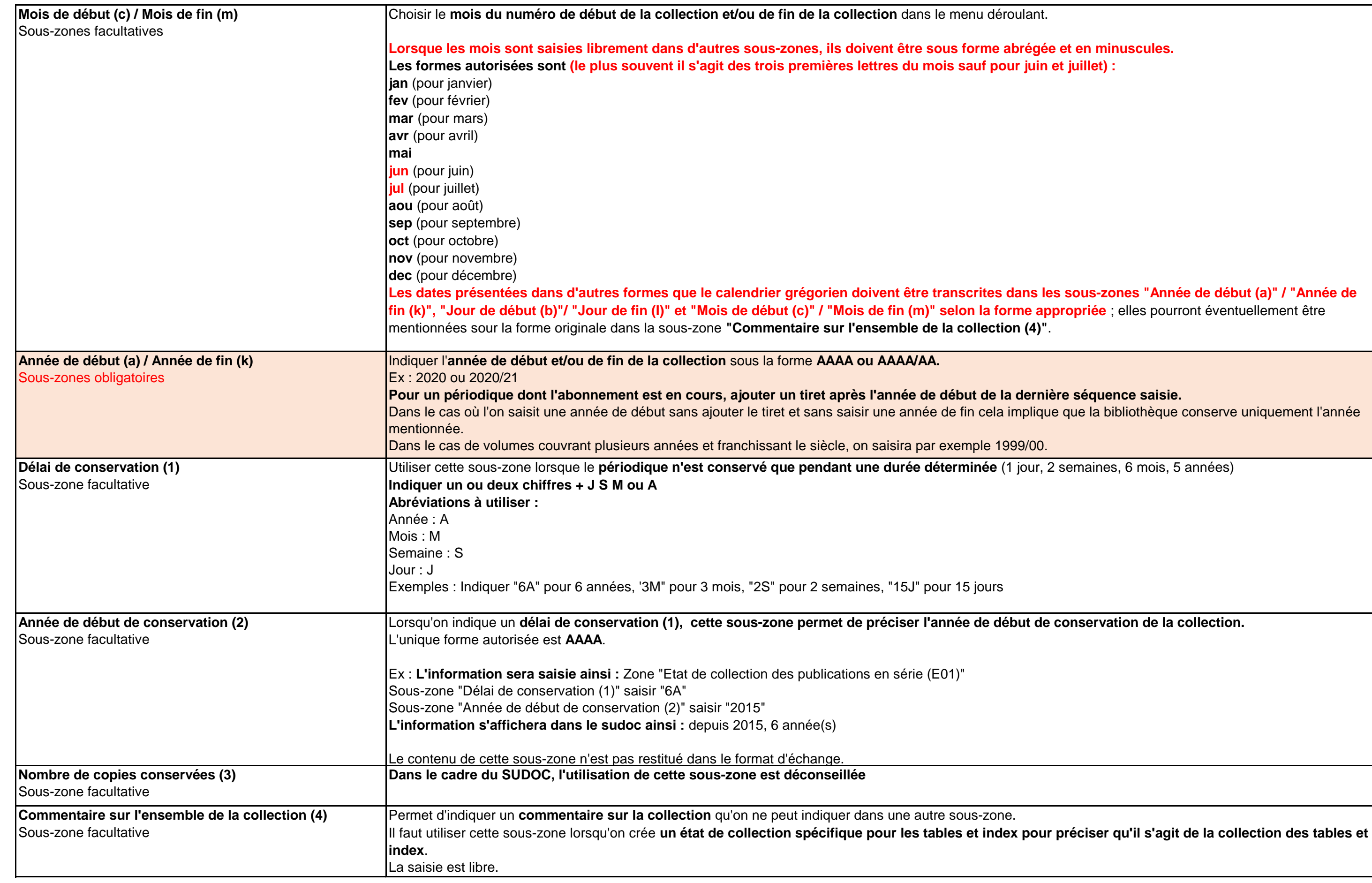

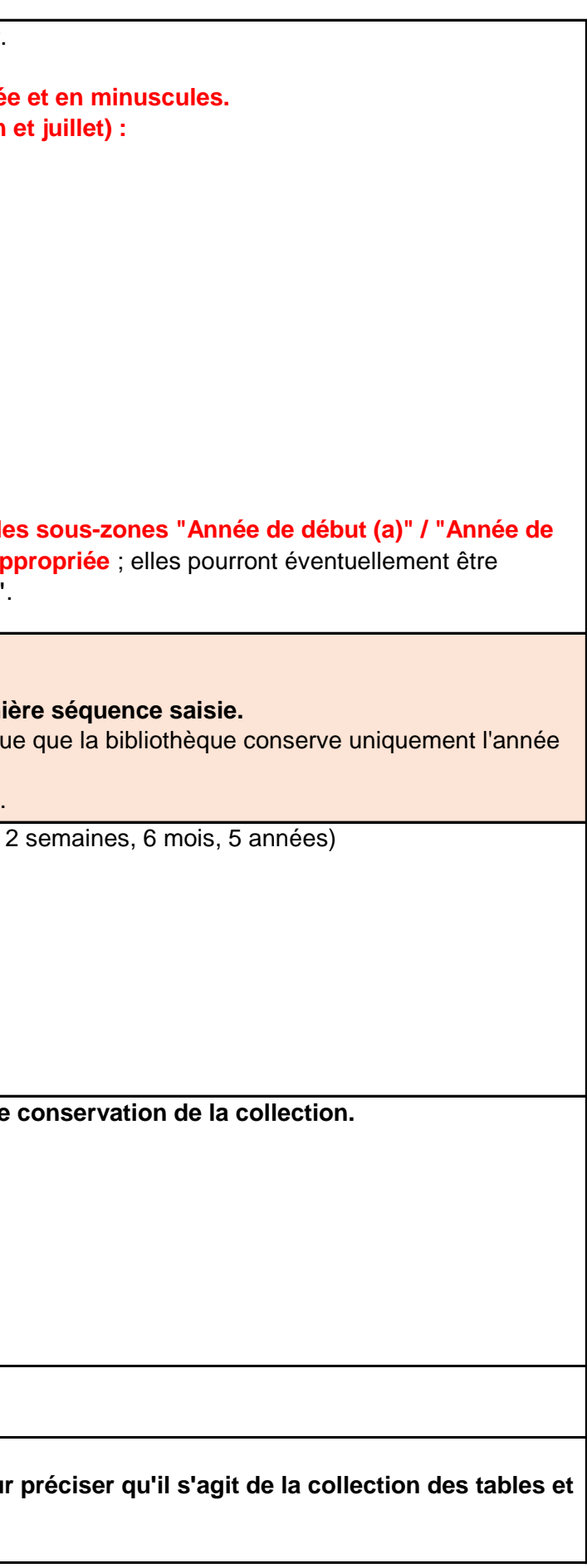

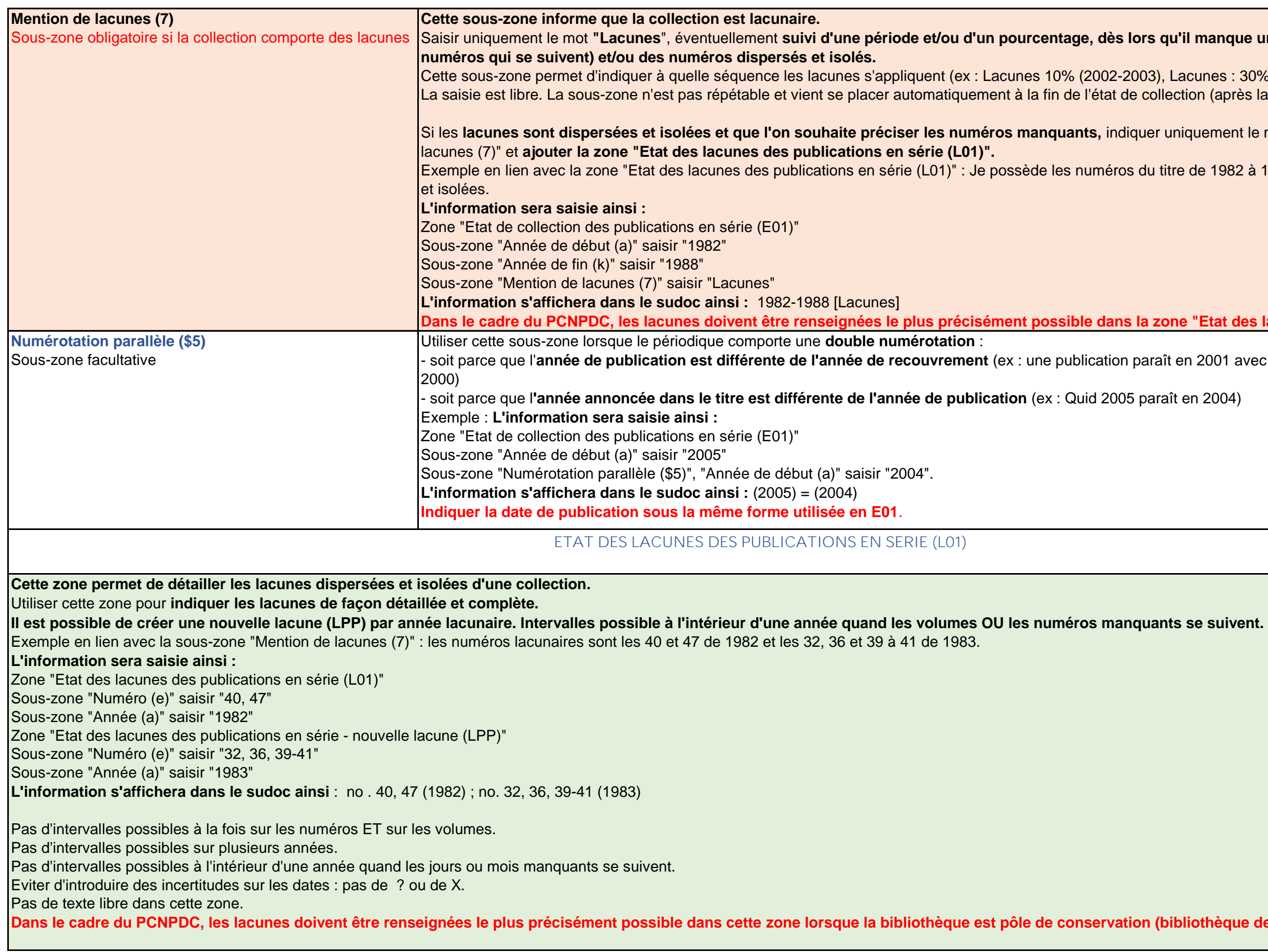

 ${\bf s}$  qu'il manque une période (plusieurs années ou

3), Lacunes : 30% entre 2005 et 2007). collection (après la dernière séquence).

er uniquement le mot "Lacunes" en "Mention de

u titre de 1982 à 1988 avec des lacunes dispersées is

**zone "Etat des lacunes des publications en série »** 

araît en 2001 avec des textes réunits et écrits en

araît en 2004)

(bibliothèque de référence).

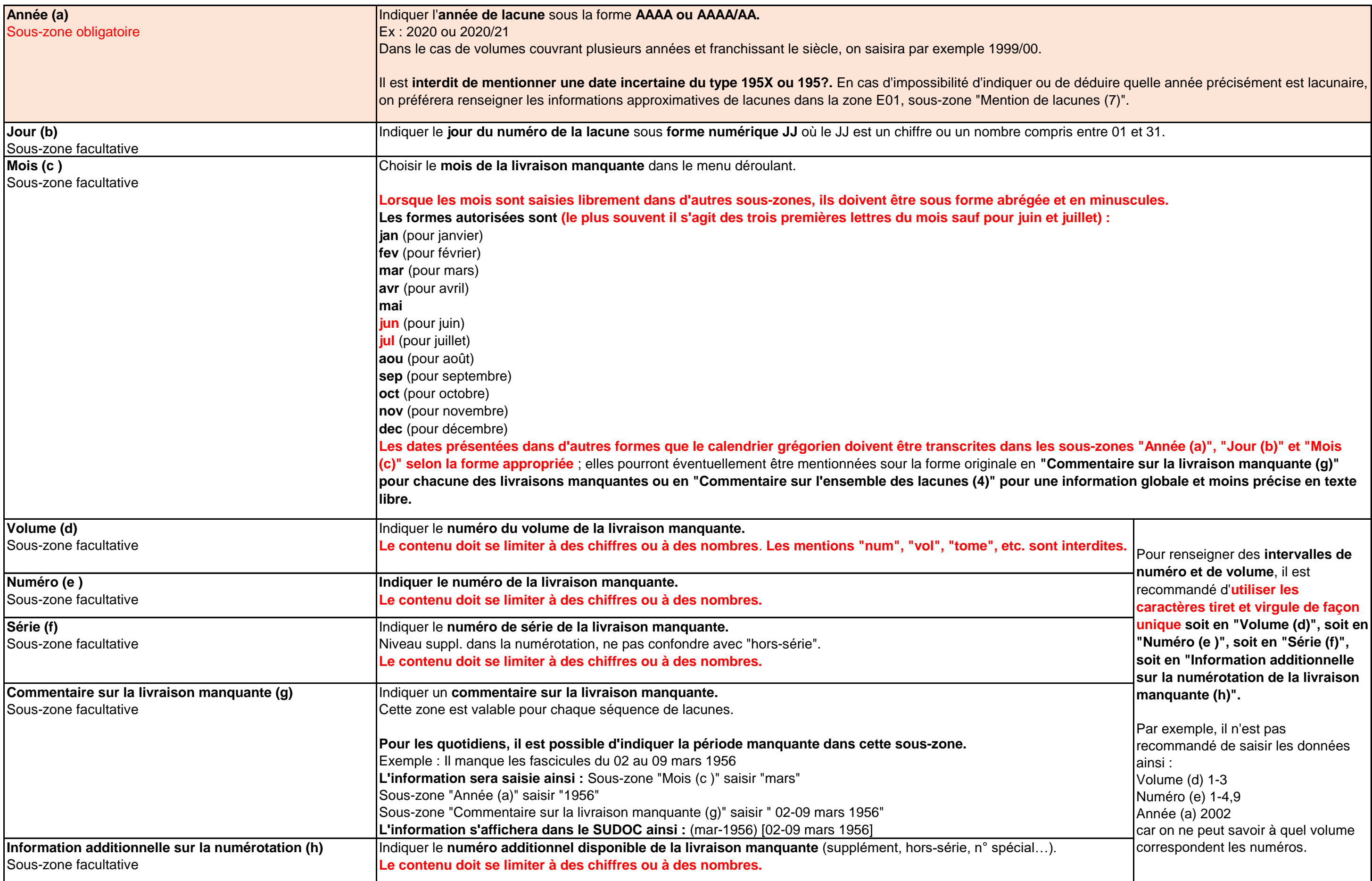

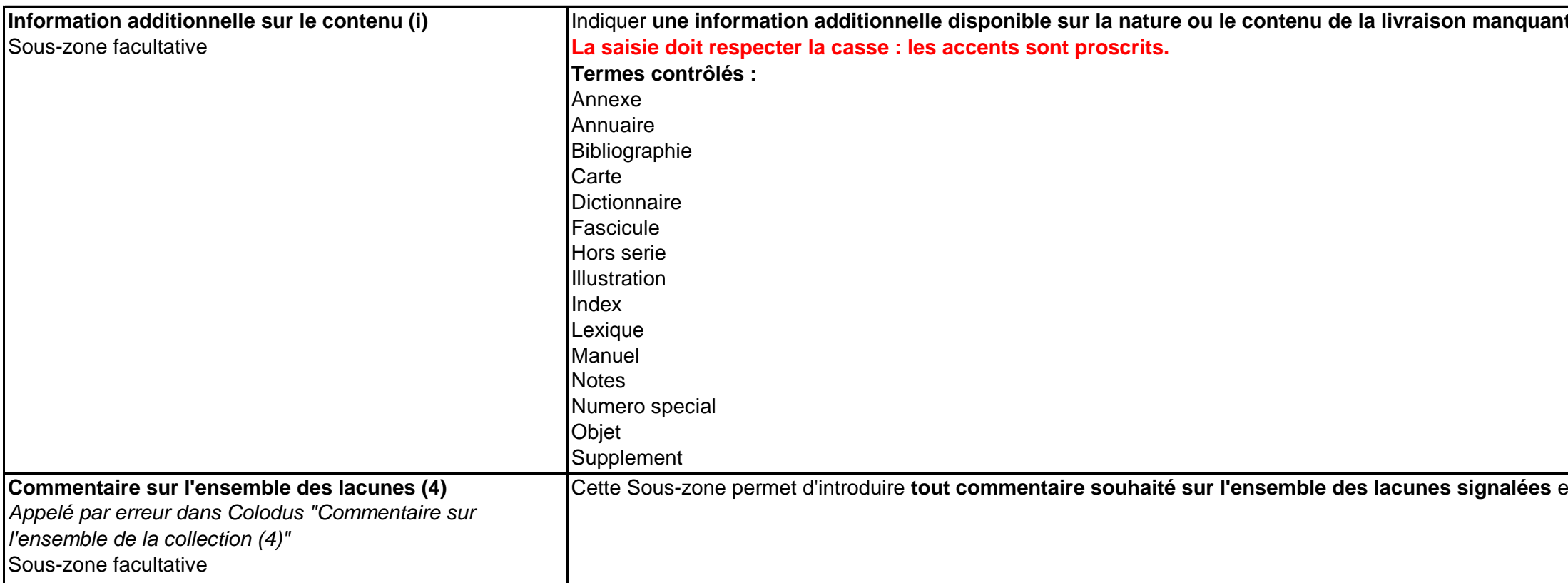

**nte** : bibliographie, index, annexe, lexique…

et qui ne peut trouver place dans une autre sous-zone.